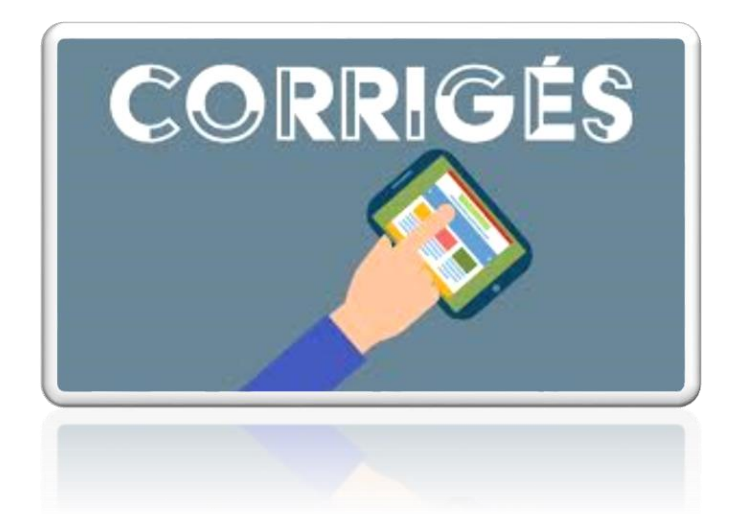

# CORRIGE DE L'EPREUVE THEORIQUE DE LA MATIERE INFORMATIQUE POUR LES SECTIONS **SCIENTIFIQUES** Session 2018 RESUME<br>
Ceci est une proposition d'un corrigé<br>
CEPREUVE<br>
CEPREUVE<br>
Session 2018 concernant les sections<br>
SELA<br>
ORMATIQUE<br>
TIONS<br>
S

#### RESUME

Ceci est une proposition d'un corrigé avec des commentaires de l'épreuve d'informatique de la session 2018 concernant les sections scientifiques : Sciences expérimentales, Maths et Sciences techniques.

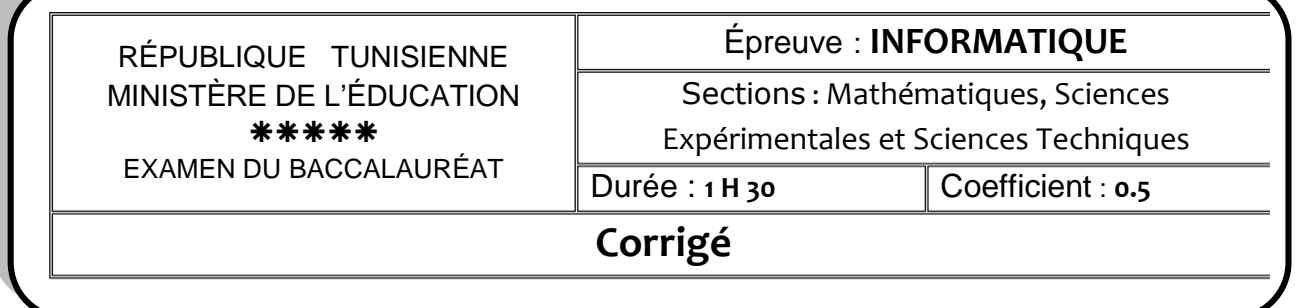

#### **Exercice 1 (4 points= 1\*4)**

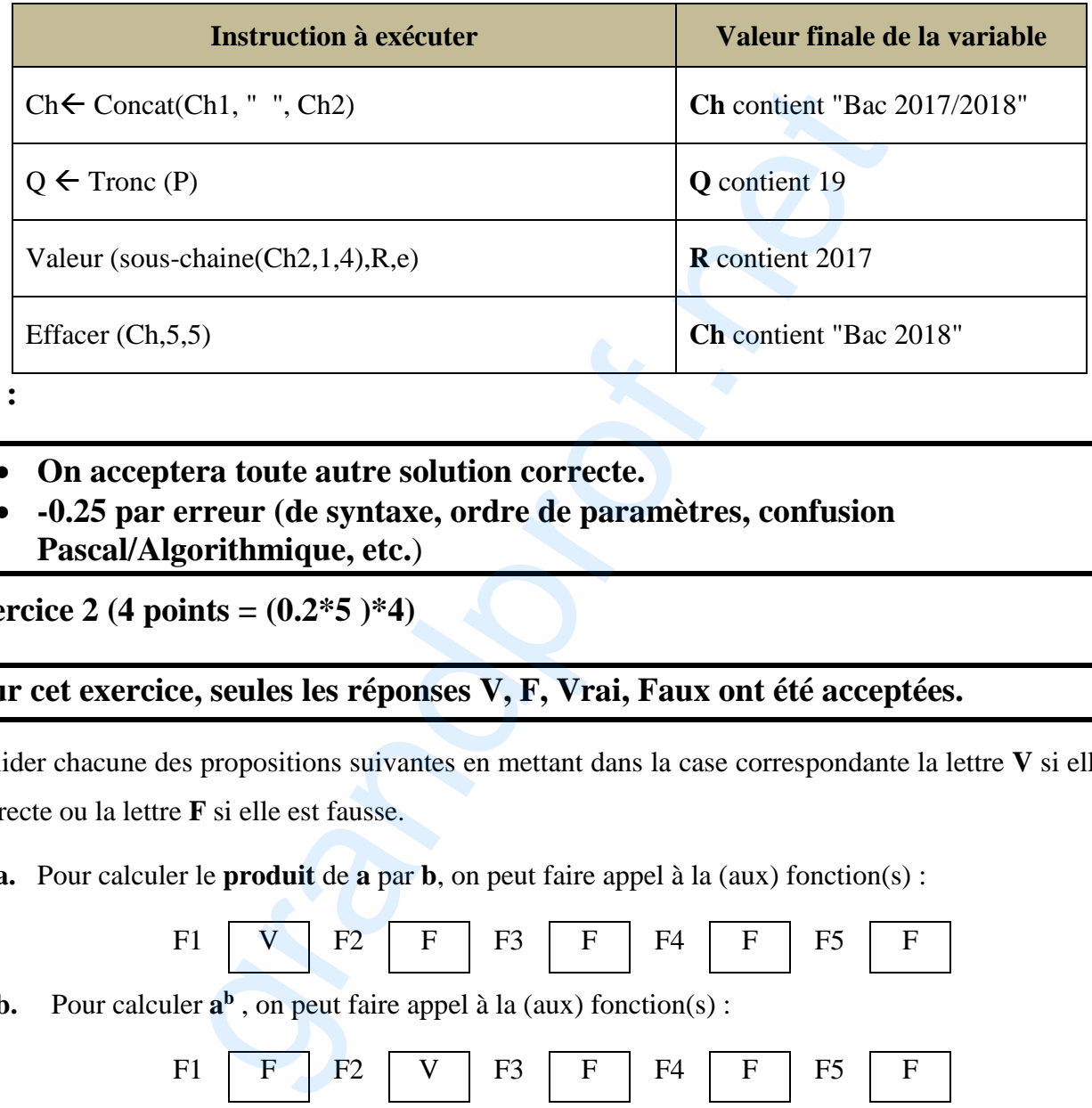

**NB :** 

- **On acceptera toute autre solution correcte.**
- **-0.25 par erreur (de syntaxe, ordre de paramètres, confusion**
- **Pascal/Algorithmique, etc.**)

**Exercice** 2 (4 points =  $(0.2*5)*4$ )

#### **Pour cet exercice, seules les réponses V, F, Vrai, Faux ont été acceptées.**

Valider chacune des propositions suivantes en mettant dans la case correspondante la lettre **V** si elle est correcte ou la lettre **F** si elle est fausse.

**a.** Pour calculer le **produit** de **a** par **b**, on peut faire appel à la (aux) fonction(s) :

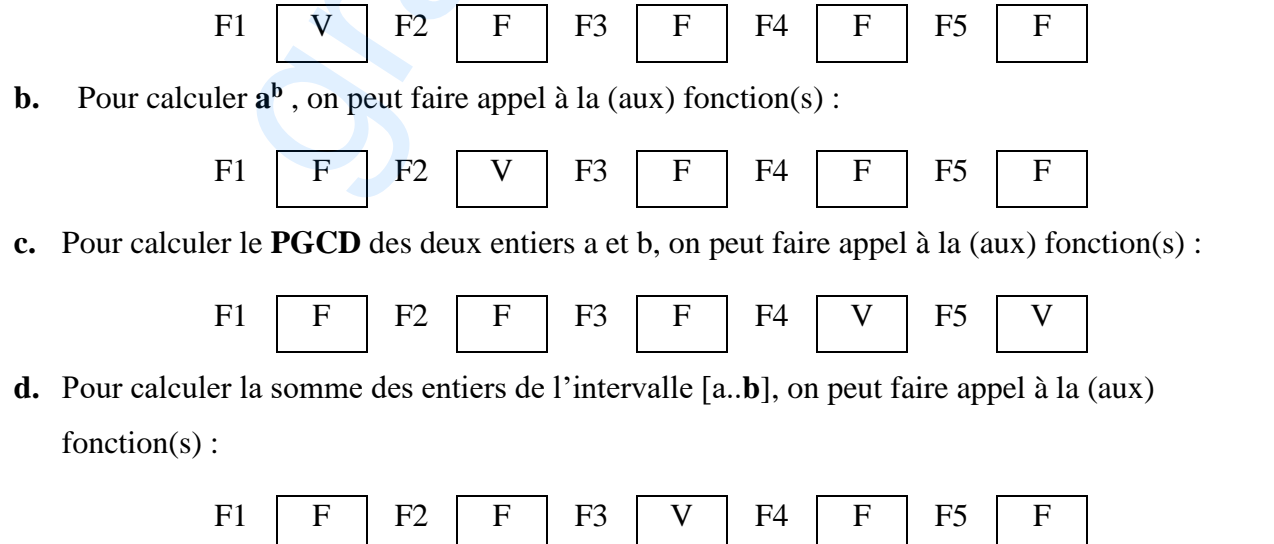

P a g e 1 | 5

#### **Problème :**

**1. Analyse du programme principal :** *Nom : Groupe Resultat = PROC Recherche(M,A, na,nm) PROC Inactifs (Occ, A, na) M, nm, Occ= PROC RemplirM (M,Occ,na,nm) A,na=PROC RemplirA(A,na) Fin Groupe* 

#### *TDNT*

*Tab1= Tableau [1..100] de chaine de caractères Tab2 = Tableau [1..100] d'entiers*

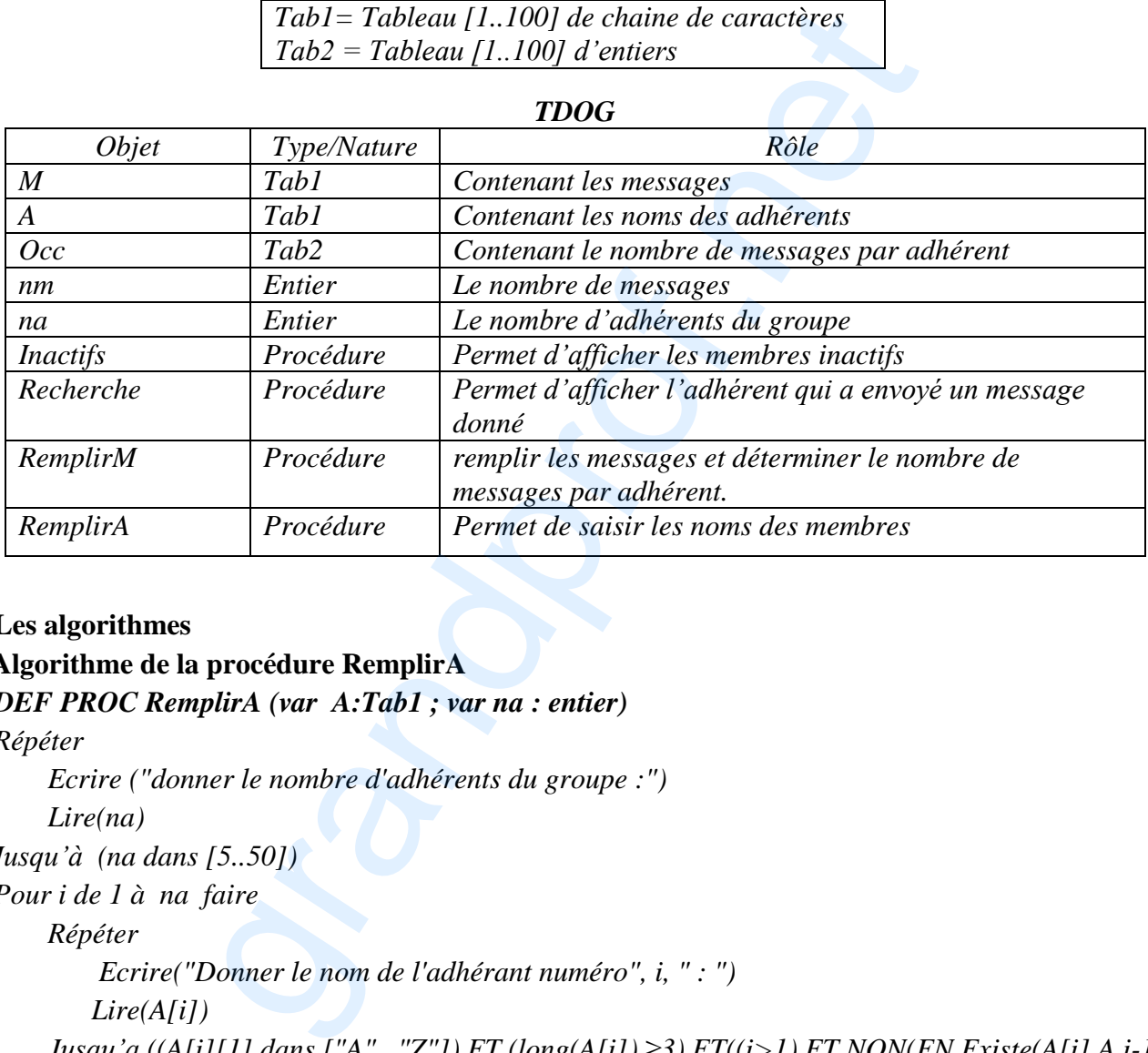

#### **2) Les algorithmes**

#### **a. Algorithme de la procédure RemplirA**

*0) DEF PROC RemplirA (var A:Tab1 ; var na : entier)*

1) *Répéter* 

*Ecrire ("donner le nombre d'adhérents du groupe :")*

*Lire(na)*

 *Jusqu'à (na dans [5..50])*

*2) Pour i de 1 à na faire*

*Répéter*

 *Ecrire("Donner le nom de l'adhérant numéro", i, " : ")*

 *Lire(A[i])*

*Jusqu'a ((A[i][1] dans ["A".. "Z"]) ET (long(A[i]) ≥3) ET((i>1) ET NON(FN Existe(A[i],A,i-1)) FinPour*

*4) Fin RemplirA*

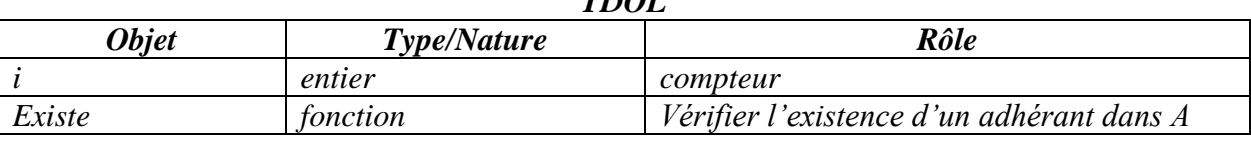

*TDO*<sup>1</sup>

#### *0)DEF FN Existe(ch: chaine ; t:Tab1; indice: entier):boolean*

*1)*  $i \leftarrow 0$ *2) Répéter*  $i \leftarrow i+1$  *Jusqu'à ((t[i]=ch) ou( i=indice) 3) Existe*  $\leftarrow$  *(t[i]*=*ch) 4) Fin Existe*

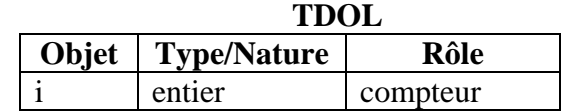

#### *b. Algorithme de la procédure RemplirM*

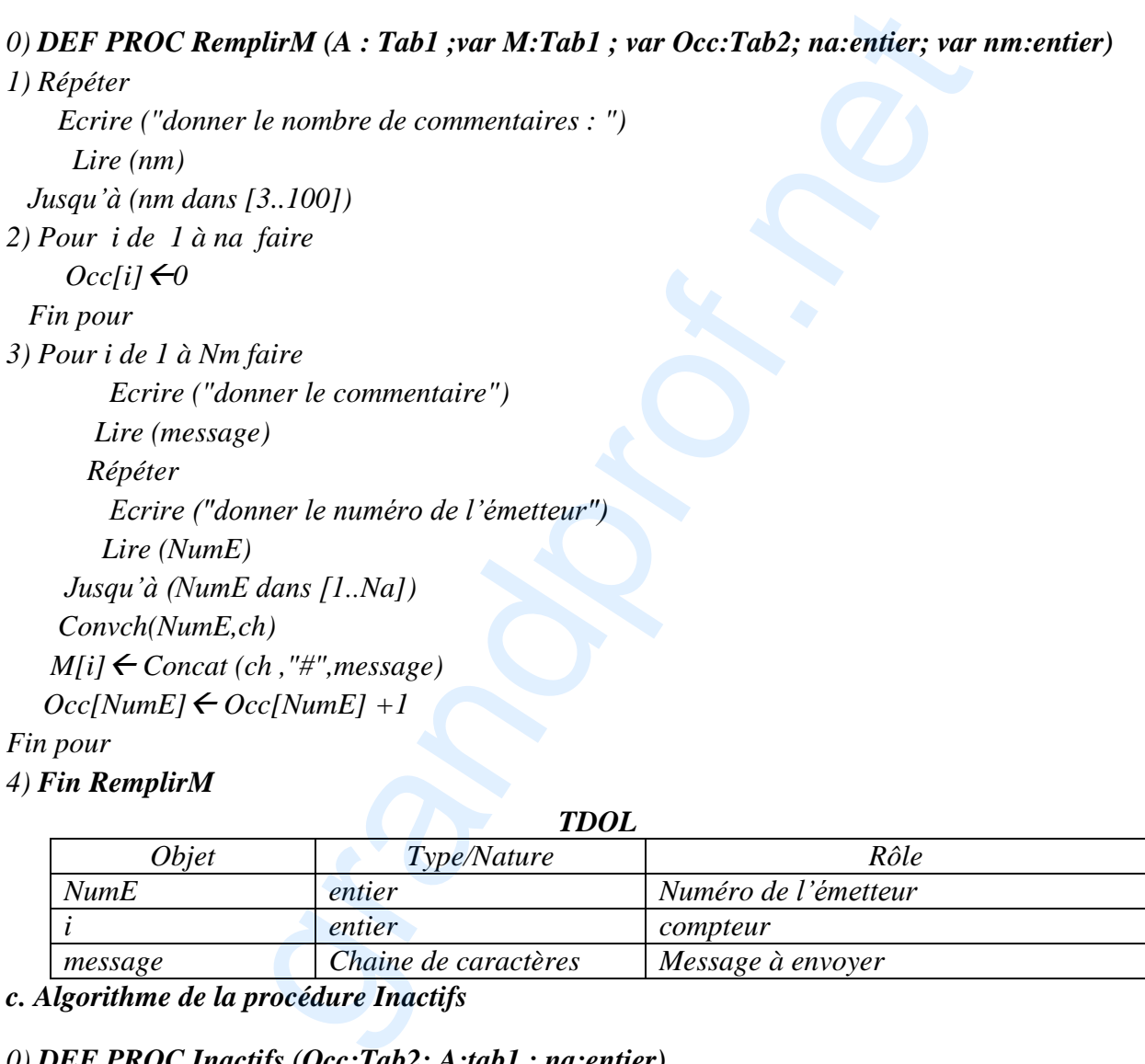

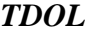

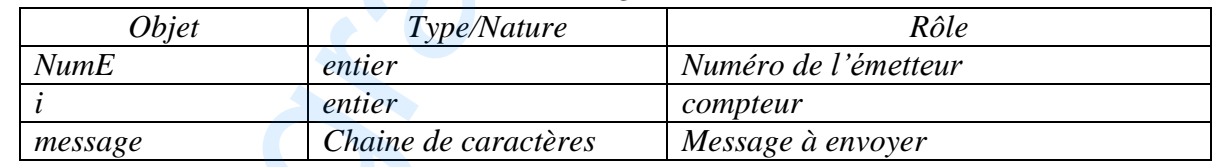

*c. Algorithme de la procédure Inactifs*

#### *0) DEF PROC Inactifs (Occ:Tab2; A:tab1 ; na:entier)*

*1) Ecrire ("la liste des adhérents inactifs est : ") 2) Pour i de 1 à na faire Si(Occ[i]= 0) Alors Ecrire (A[i]) FinSi Fin Pour 3) Fin Inactifs Objet Type/Nature Rôle i entier compteur*

*TDOL*

#### *d. Algorithme de la procédure Recherche*

#### *0) DEF PROC Recherche (M,A:Tab1; na,nm :entier )*

- *1) Ecrire ("Donner le commentaire à chercher :"), lire(msg)*
- *2) Pour i de 1 à nm faire*
	- *Si (Sous-chaine(M[i], pos("#",M[i])+1, long(M[i])- pos("#",M[i]))= msg) alors Valeur(Sous-chaine(M[i],1, pos("#",M[i])-1) ,Nume,e) Ecrire(A[Nume])*

 *Fin si*

#### *Fin pour*

#### *3) Fin PROC Recherche*

#### *TDOL*

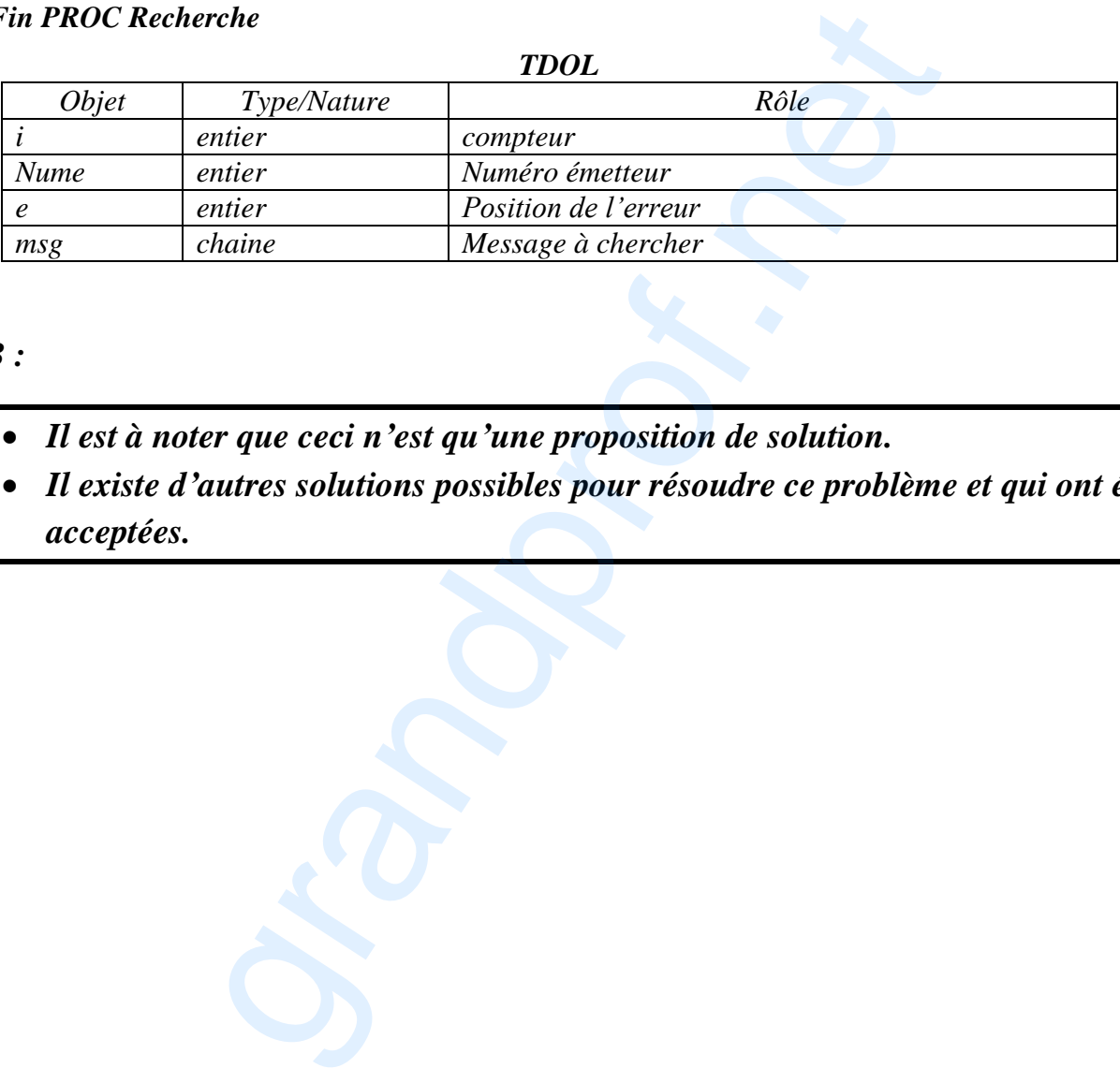

#### *NB :*

- *Il est à noter que ceci n'est qu'une proposition de solution.*
- *Il existe d'autres solutions possibles pour résoudre ce problème et qui ont été*

## *Barème détaillé du problème :*

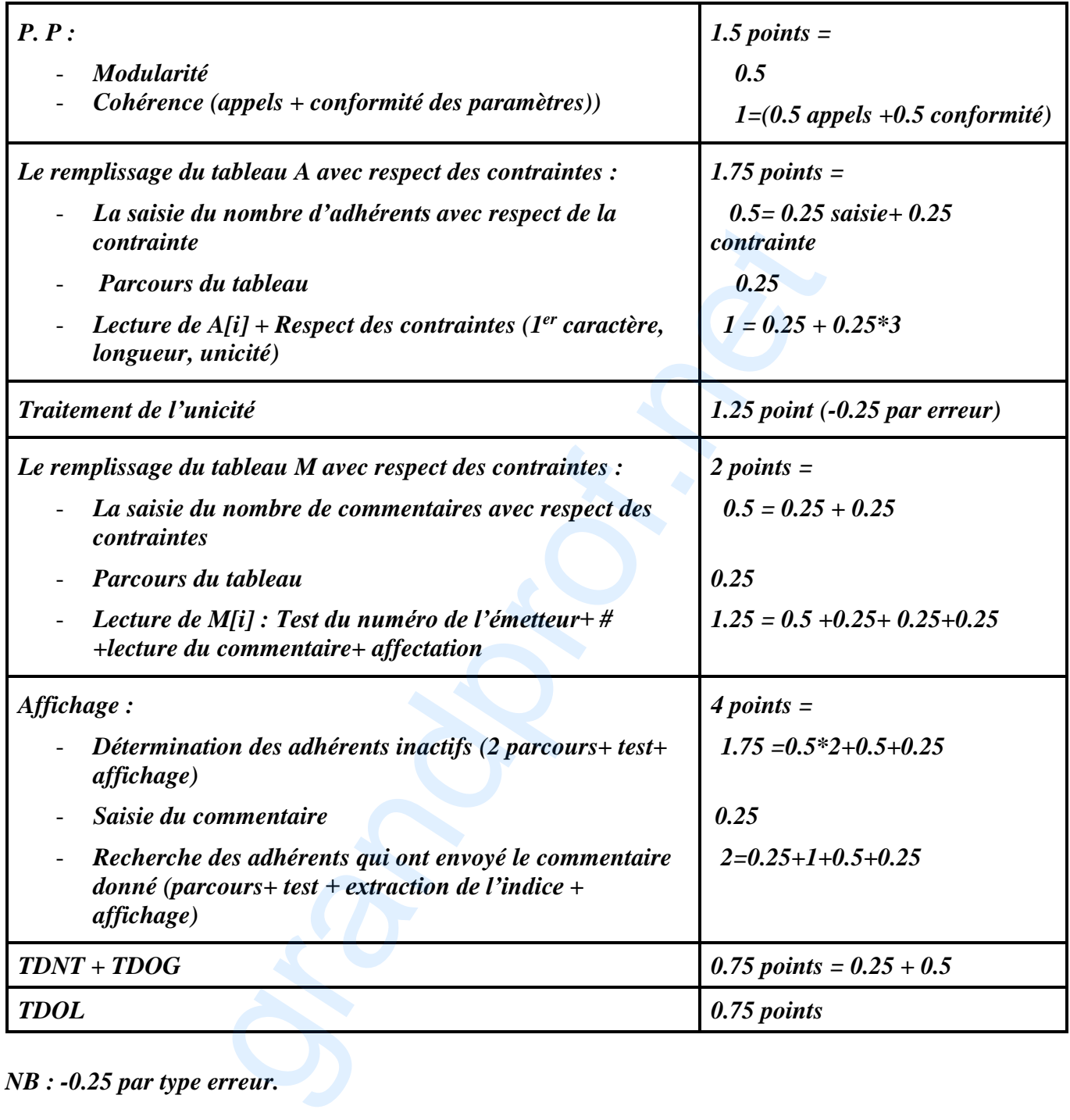